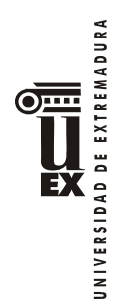

## **PROGRAMA DE LA ASIGNATURA**

## **Curso académico: 2017-2018**

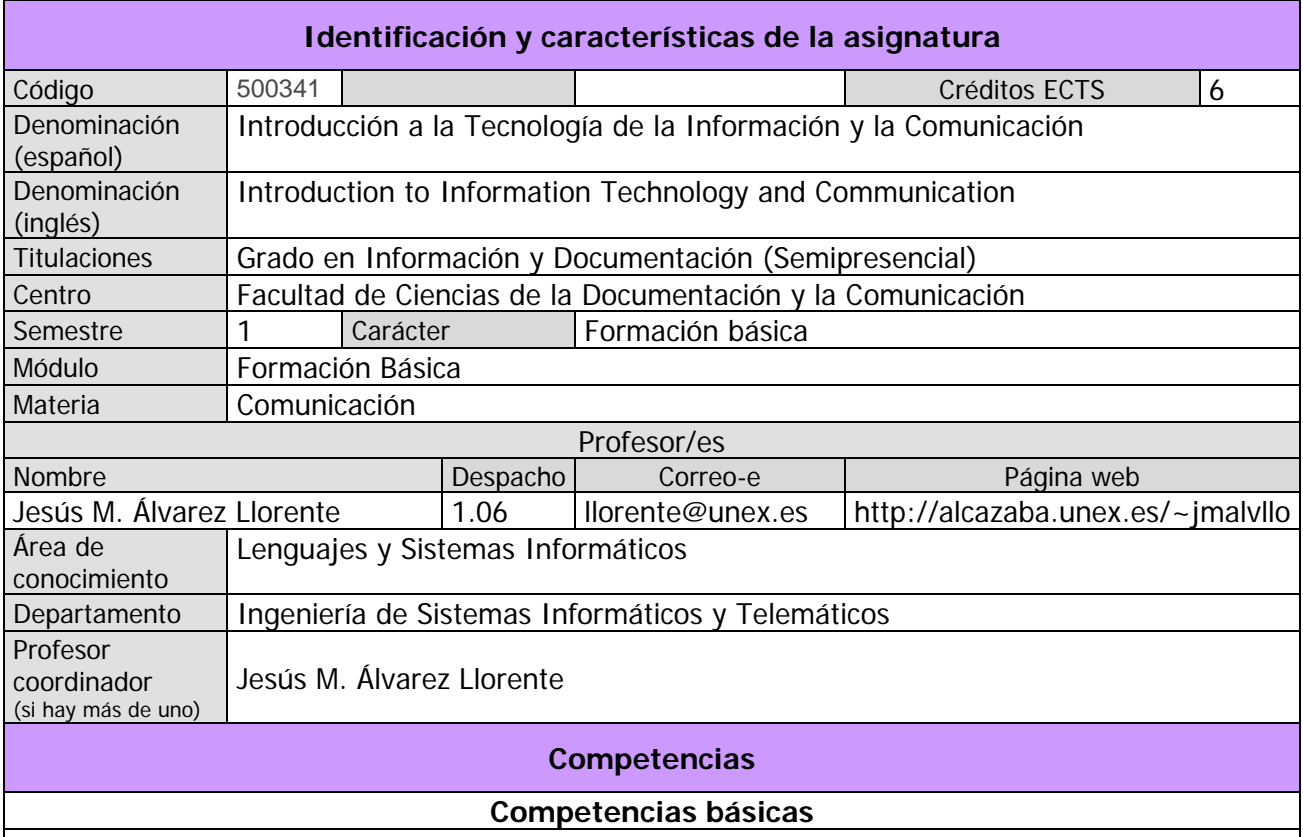

CB1 - Que los estudiantes hayan demostrado poseer y comprender conocimientos en un área de estudio que parte de la base de la educación secundaria general, y se suele encontrar a un nivel que, si bien se apoya en libros de texto avanzados, incluye también algunos aspectos que implican conocimientos procedentes de la vanguardia de su campo de estudio.

CB2 - Que los estudiantes sepan aplicar sus conocimientos a su trabajo o vocación de una forma profesional y posean las competencias que suelen demostrarse por medio de la elaboración y defensa de argumentos y la resolución de problemas dentro de su área de estudio.

CB3 - Que los estudiantes tengan la capacidad de reunir e interpretar datos relevantes (normalmente dentro de su área de estudio) para emitir juicios que incluyan una reflexión sobre temas relevantes de índole social, científica o ética.

CB4 - Que los estudiantes puedan transmitir información, ideas, problemas y soluciones a un público tanto especializado como no especializado.

CB5 - Que los estudiantes hayan desarrollado aquellas habilidades de aprendizaje necesarias para emprender estudios posteriores con un alto grado de autonomía.

**Competencias generales** 

CG3 - Conocimiento de las tecnologías de la información que se emplean en las unidades y servicios de información.

CG4 - Habilidades en el manejo de las tecnologías como medio indispensable en los procesos de tratamiento y transferencia de la información.

# $\sum_{\scriptscriptstyle \text{REMADURA}}$ E

### **Competencias transversales**

CT3 - Habilidades en el uso de Internet y software genérico (ofimática).

CT5 - Capacidad de organización y planificación del trabajo propio.

CT8 - Razonamiento crítico en el análisis y la valoración de alternativas.

CT9 - Compromiso ético en las relaciones con los usuarios y en la gestión de la información.

CT10 - Capacidad para el aprendizaje autónomo.

CT11 - Capacidad para la adaptación a cambios en el entorno.

CT12 - Capacidad para emprender mejoras y proponer innovaciones.

CT14 - Capacidad de generar una conciencia solidaria: capacidad para generar formas de comportamiento que pasen por el respeto solidario por las diferentes personas y pueblos del planeta, la igualdad de oportunidades y accesibilidad universal de las personas con discapacidad, los valores propios de una cultura de paz, los principios democráticos y el respeto por los derechos humanos.

#### **Competencias específicas**

CE5 - Comprender y aplicar los principios y las técnicas para la reunión, selección, organización, representación, preservación, recuperación, acceso, difusión e intercambio de la información.

CE6 - Utilizar y aplicar herramientas informáticas para la implantación, desarrollo y explotación de sistemas de información.

CE10 - Capacidad de usar y aplicar las técnicas, las normativas y otros instrumentos utilizados en la reunión, selección, organización, representación, preservación, recuperación, acceso, difusión e intercambio de la información.

### **Temas y contenidos**

### **Breve descripción del contenido**

Fundamentos de informática y redes de computadores: concepto de hardware y software. Componentes de ordenadores. Introducción a las aplicaciones informáticas básicas: ofimática. Soportes y técnicas de texto, audio y vídeo. Introducción al software para la elaboración de productos audiovisuales.

#### **Temario de la asignatura**

Tema 1: Tecnologías de la Información y las Comunicaciones

- 1. Conceptos básicos. Representación de la información en el computador.
- 2. Redes de computadores.
- 3. Estructura de los computadores: el hardware. Hardware básico. Dispositivos periféricos. Tipos de computadores.
- 4. Funcionamiento de los computadores: el software. Funcionamiento del software. El sistema operativo. Aplicaciones de la informática. Ofimática. Edición electrónica. Creación de nuevas aplicaciones (programación, Ingeniería del Software). Licencias del software.
- 5. Redes de computadores.

Tema 2: Redes de computadores

- 1. Introducción a las redes de computadores. Medios de comunicación guiados y no guiados. Alcance de las redes (WAN, MAN, LAN, PAN, etc.). Tipos de transmisión (banda base/banda ancha, símplex/semidúplex/dúplex, serie/paralelo, etc.).
- 2. Redes de área local. Ethernet. PLC. Wifi. Bluetooth.
- 3. Redes de área extensa. Acceso remoto a redes.
- 4. Protocolos de comunicación. La pila OSI. Modelos de comunicación.
- 6. Internet. Historia. Familia de protocolos TCP/IP. Identificación global de recursos. Cortafuegos. Protocolos de nivel de aplicación. Cloud computing: La nube.

Tema 3: Componentes y periféricos del computador

1. Componentes básicos del computador. Placa base. Procesador. Memoria principal. Caja.

- 2. Conexión de periféricos. ATA. S-ATA. SCSI. USB. IEEE-1394. Thunderbolt. ExpressCard. Puertos tradicionales (paralelo, serie, teclado, ratón, juegos, infrarrojos).
- 3. Dispositivos de almacenamiento. Discos (flexibles, duros, RAID, ópticos, otros). Dispositivos de estado sólido (Tarjetas de memoria, Pen-drive, Discos SSD). Cintas. Tarjetas inteligentes (RFID, NFC). Almacenamiento IP.
- 4. Dispositivos de entrada. Teclado. Presentadores. Dispositivos apuntadores (Ratón, Trackball, Tableta gráfica, Pantallas táctiles, Touchpad, Pointstick o trackpoint, Dispositivos de juegos). Lectores especializados (Lector de códigos de barras, Lector de bandas magnéticas, Lectores de huellas dactilares). Dispositivos braille. Dispositivos multimedia.
- 5. Periféricos de salida. Monitores (TRC, LCD, OLED, tinta electrónica, Pantallas 3D, Proyectores de vídeo, Caracterización de monitores. La tarjeta de vídeo. Conexiones de vídeo). Impresoras (de impacto, de inyección de tinta, láser, térmicas, plotters, impresoras 3D). Dispositivos braille. Dispositivos multimedia.
- 6. Periféricos multimedia. Dispositivos de audio (Altavoz interno, Tarjeta de sonido, Altavoces, Micrófonos). Sistemas multimedia de vídeo (Escáner, Cámaras digitales). Tarjetas digitalizadoras de vídeo. Cámaras IP.
- 7. Periféricos de comunicación. Comunicación mediante puertos de periféricos. Adaptadores de red (Ethernet, PLC, Wifi, Bluetooth). Módem (telefonía, ADSL, fibra, telefonía móvil). Dispositivos IP
- 8. Otros periféricos. Sistemas de geolocalización. Sistemas de alimentación ininterrumpida.

Tema 4: Representación de la información en el computador

1. Sistemas de numeración.

∣∌

UNIVERSIDAD

- 2. Sistema binario. Binarios negativos. Números fraccionarios.
- 3. Sistemas octal y hexadecimal.
- 4. Representación de la información. Tipos de datos (simples, compuestos, estructuras de alto nivel). Archivos. Tablas de caracteres. Representación de literales. Operadores.
- 5. Redundancia y detección de errores. Códigos de paridad. Sumas de comprobación. Códigos de redundancia cíclica.
- 6. Compresión de la información. Compresión con y sin pérdida. Fundamentos de las técnicas de compresión.
- 7. Encriptación. Técnicas de cifrado. Sistemas de cifrado simétricos y asimétricos. Sistemas de cifrado actuales. Aplicaciones de la criptografía.
- 8. Aplicaciones, documentos y formatos.

Tema 5: Texto digital

- 1. Conceptos de edición de texto. Convenciones de escritura. Texto plano y texto con formato. Elementos del texto con formato. Tipos de formato. Teoría sobre fuentes de texto. Teoría sobre párrafos de texto. Estilos.
- 2. Formatos de texto enriquecido. RTF. HTML. ODT. DOCX. WPD.
- 3. Distribución de texto en formato electrónico. PDF. XPS. PostScript. DjVu. Formatos para libros electrónicos.

Tema 6: Imagen digital

- 1. Adquisición de la información digital. Captura de la información. Muestreo. Cuantificación.
- 2. Representación digital de imágenes. Mapas de bits de color real. Mapas de bis en color indexado. Transparencia.
- 3. Modelos de color.
- 4. Procesamiento de imágenes. Tratamiento del histograma. Cambio de tamaño.
- 5. Impresión de imágenes.
- 6. Almacenamiento de imagen.
- 7. Mapas de bits en 3 dimensiones.
- 8. Imagen vectorial. Formatos de almacenamiento.
- 9. Imagen vectorial en 3D.

## Tema 7: Sonido digital

 $\overline{\text{Omm}}$ 

- $\frac{1}{2}$  1. Representación del sonido.
	- 2. Digitalización del sonido.
	- 3. Procesamiento de sonido. Ajuste del volumen (concepto de decibelio). Mezcla. Remuestreo. Cambio de frecuencia. Filtros en el dominio de la frecuencia (representación espectral de las ondas, representación de filtros en el dominio de la frecuencia).
	- 4. Almacenamiento de sonido. Concepto de códec. Estándares de normalización en audio digital (MPEG, UIT, 3GPP, Microsoft, Apple, RealNetworks, OGG). Códecs y contenedores de audio . Otros formatos.
	- 5. Sonido sintetizado

Tema 8: Vídeo digital

- 1. Representación del vídeo. Estándares de vídeo y televisión (Televisión tradicional, Alta definición, Ultra alta definición, Estándares UIT, Formatos de ordenador). Submuestreo de color.
- 2. Almacenamiento de vídeo. Estándares de normalización en vídeo y audio digital (MPEG, UIT, 3GPP, Microsoft, Apple, RealNetworks, OGG). Contenedores de vídeo. Códecs de vídeo. Otros formatos.
- 3. Animaciones

Práctica 1: Utilización de las Tecnologías de la Información y las Comunicaciones

- 1. Utilización de un ordenador con GUI. Encendiendo y apagado del ordenador. Entornos gráficos de ventanas. Escritorio. Portapapeles. El sistema de archivos. Gestión de archivos. Manejo de periféricos de almacenamiento. Acceso a las aplicaciones. Uso del teclado para edición de texto. Edición de texto plano. Compresión de datos.
- 2. Acceso a Internet. World Wide Web: Navegador, Formularios, Buscadores, Conexiones seguras. Correo electrónico: Clientes de correo, Webmail.
- 3. Ofimática básica. Procesador de texto. Hoja de cálculo. Presentaciones gráficas.

Práctica 2: Edición digital de texto

- 1. Introducción a Microsoft Word.
- 2. Entorno de trabajo y herramientas de Microsoft Word. Portapapeles. Temas.
- 3. Formato del texto. Carácter. Párrafo. Sección.
- 4. Estilos. Tipos. Jerarquía. Uso. Tablas de contenido. Numeración de títulos.
- 5. Tablas
- 6. Inserción de imágenes y gráficos. Numeración automática.
- 7. Notas al pie.
- 8. Corrector ortográfico y gramatical. División con guiones.
- 9. Impresión y exportación del documento

Práctica 3: Edición digital de imagen

- 1. Retoque fotográfico. Aplicaciones de retoque fotográfico. Trabajando con documentos. Herramientas generales. Herramientas de visualización. Herramientas de dibujo. Herramientas para deshacer. Herramientas de selección. Operar con la selección. Uso del portapapeles. Gestión de capas. Medición. Texto. Cambiar el tamaño de imagen. Cambiar la profundidad de color. Ajuste de imagen. Filtros. Guardar y exportar.
- 2. Edición de imagen vectorial. Entorno de trabajo. Herramientas de dibujo. Cuadrícula. Edición de objetos. Gestión de objetos.
- $\begin{array}{c}\n\begin{array}{c}\n\bullet \\
\bullet \\
\bullet \\
\bullet\n\end{array}\n\end{array}$ Práctica 4: Edición digital de sonido
	- 1. Gestión de proyectos de montaje de audio.
	- $\frac{2}{3}$  2. Entorno de trabajo.

ĒХ

- 3. Reproducción del montaje.
- 4. Grabación de locuciones.
- 5. Edición de clips.
- 6. Aplicación de efectos y filtros.
- 7. Otras herramientas.
- 8. Exportación del archivo de audio.

Práctica 5: Edición digital de vídeo

- 1. Gestión de proyectos de montaje de vídeo.
- 2. Entorno de trabajo.
- 3. Captura e importación de clips.
- 4. Edición de la línea de tiempo. Efectos. Transiciones.
- 5. Títulos.
- 6. Exportación del montaje.

#### **Actividades formativas**

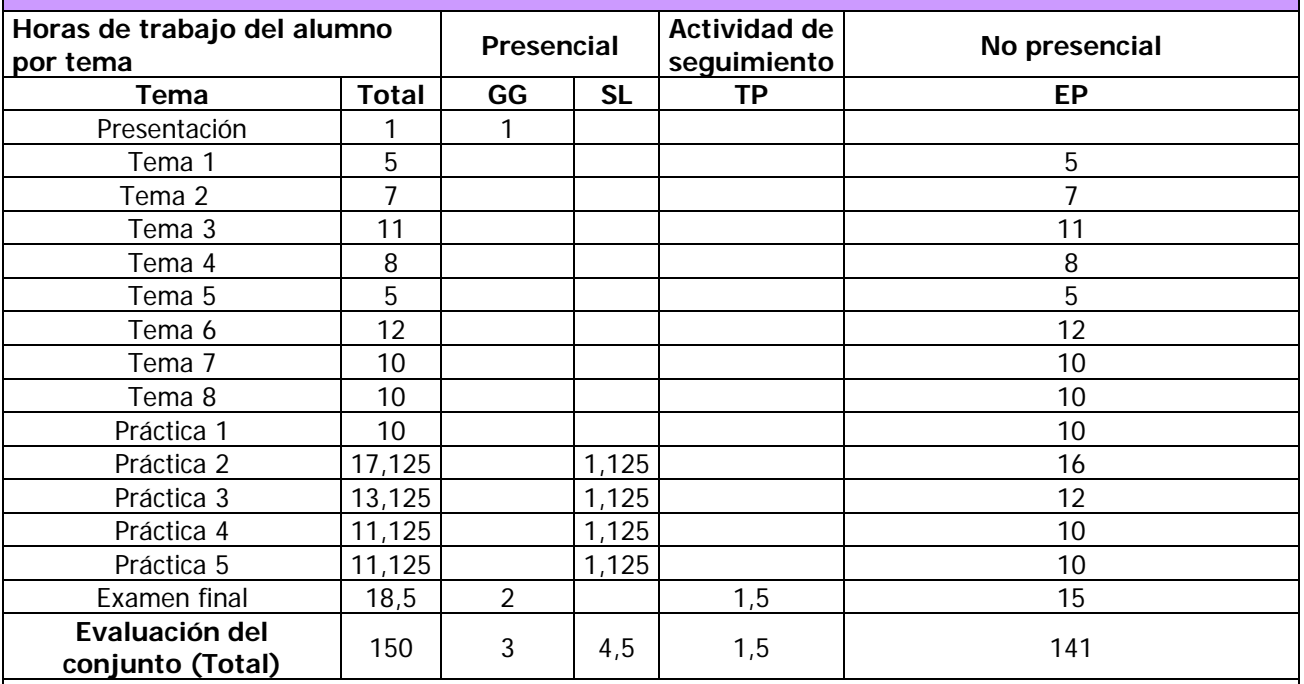

GG: Grupo Grande (100 estudiantes).

SL: Seminario/Laboratorio (prácticas sala ordenador = 30).

TP: Tutorías Programadas (seguimiento docente, tipo tutorías ECTS).

EP: Estudio personal, trabajos individuales o en grupo, y lectura de bibliografía.

#### **Sistemas de evaluación**

La evaluación de la asignatura se realiza mediante actividades de evaluación continua y de evaluación final. El alumno que desee acogerse únicamente a actividades de evaluación final y renunciar a la evaluación continua **deberá informarlo explícitamente** por los cauces y en los plazos oficialmente establecidos por la Universidad en su normativa de evaluación.

#### **Criterios para evaluación combinada (evaluación continua + evaluación final):**

Las actividades de evaluación continua se realizan durante el desarrollo del semestre, tienen plazos de entrega y son de carácter no recuperable una vez finalizados los plazos:

- Entrega de cuestionarios de ejercicios teórico-prácticos relacionados con los contenidos de los temas de teoría (15%).
- Entrega de ejercicios prácticos relacionados con los temas de prácticas (20%).
- Participación adecuada en los foros y otras herramientas de aprendizaje de la plataforma virtual, así como otras actividades planteadas por el profesor (15%).

Las actividades de evaluación final se realizan al final del semestre, son obligatorias y recuperables, y deberán aprobarse de forma individual con una calificación mínima de 5 sobre 10. De no cumplirse este requisito, la calificación media final no podrá ser superior a 4:

- Examen presencial escrito teórico-práctico (prueba de desarrollo) sobre el conjunto del temario (40%).
- Trabajo final de prácticas, consistente en la entrega final de los ejercicios prácticos realizados durante el semestre, con las correcciones necesarias (10%).

Observaciones y aclaraciones:

REMADURA

DE EXT

**JNIVERSIDAD** 

Ď

- Los porcentajes indicados en cada actividad revelan su ponderación en la calificación máxima final.
- La única actividad de evaluación presencial es el examen escrito. Todas las demás actividades se realizan o entregan a través de la plataforma virtual.
- La máxima calificación que se puede obtener sólo con las actividades obligatorias es 5.
- La realización de ejercicios y entrega de prácticas relacionados con cada tema del programa estará disponible durante un periodo aproximado de 2 semanas (las fechas y plazos concretos se publicaran en el calendario de la asignatura y/o en la descripción de cada actividad). Pasado este plazo el alumno no podrá realizar ni recuperar la actividad.
- El examen escrito, a celebrar en fecha y lugar establecidos por Junta de Facultad y, constará de 15 cuestiones: preguntas a desarrollar ("preguntas cortas") o ejercicios de cálculo o diseño sobre el conjunto del temario (tanto teórico como práctico).
- El plazo límite para la entrega del trabajo final de prácticas coincidirá con el comienzo del examen escrito en la convocatoria correspondiente. El trabajo final consiste en la recopilación de los ejercicios prácticos realizados a lo largo del semestre, aunque sólo deberán entregarse aquellos ejercicios que no se hayan sido entregados previamente, se hayan calificado con 0 puntos, o se desee una reevaluación después de haber corregido las deficiencias indicadas tras su entrega durante el semestre. Si alguno de los trabajos entregados es calificado individualmente como 0, la nota del trabajo final no podrá ser mayor de 4.
- La participación en los foros de dudas resolviendo correctamente cuestiones planteadas por el profesor u otros compañeros es voluntaria, y se valorará positivamente cada aportación realizada por el alumno según su calidad. Igualmente se valorará la participación en la construcción del glosario, las aportaciones al foro de erratas y demás foros. Podrán evaluarse negativamente dentro de este apartado las aportaciones inadecuadas o la no participación en determinadas actividades.

#### **Criterios para evaluación final exclusiva:**

La evaluación final se realiza mediante una prueba final que consta de dos partes: un examen presencial más un trabajo práctico.

 El examen presencial (80%) será el mismo examen final (EF) escrito teórico-práctico sobre el conjunto del temario utilizado en la evaluación combinada.

 La parte práctica (20%) consistirá en la entrega previa a la realización del examen del conjunto de ejercicios prácticos propuestos durante el semestre.

Gibservaciones y aclaraciones (evaluación final exclusiva):

- Los porcentajes indicados en cada parte revelan su ponderación en la calificación final. Ambas partes deberán tener una calificación individual de 5 (sobre 10) para superar la prueba final. De lo contrario, la calificación final no podrá ser superior a 4.
- Los criterios de evaluación y calificación de ambas partes coinciden con los aplicados a las pruebas coincidentes de la evaluación combinada. El profesor publicará coincidiendo con el inicio del semestre unos criterios de evaluación detallados en los que se indique la ponderación y normativa exacta de cada actividad.
- Se permite al alumno la participación en los foros y herramientas colaborativas de la asignatura (aunque sus aportaciones no tendrán repercusión positiva en la nota final) y en las actividades de auto-evaluación, pero no en actividades de evaluación continua.

#### **Bibliografía y otros recursos**

#### **Recursos electrónicos:**

- Página web del profesor: o http://alcazaba.unex.es/~jmalvllo
- Espacio de la asignatura en el Campus Virtual:
	- o http://campusvirtual.unex.es/zonauex/avuex/course/view.php?id=17053 (esta dirección puede cambiar en función de las políticas de actualización del Campus Virtual. Como alternativa siempre puede accederse desde la entrada principal del portal en http://campusvirtual.unex.es).

#### **Bibliografía:**

REMADURA

 $\overline{\mathbf{r}}$  $\ddot{\circ}$ ∌ DAD

 $\bar{z}$ 

 $\overline{\text{O}}$ 

- Adobe Press, **"Premiere Pro CS4 (Medios Digitales y Creatividad)***",* Anaya Multimedia, 2009
- Alcalde E., García J. , **"Introducción a la Teleinformática"**, McGraw-Hill, 1993
- Bishop P., **"Conceptos de Informática",** Anaya Multimedia, 1991
- Boullosa N., **"Proyectos multimedia. Imagen, sonido y vídeo (edición especial) (guías prácticas) ",** Anaya Multimedia, 2004
- Carriera E., García R., **"Los Secretos de la Informática",** Alba, 1997
- Cortés M.Á., **"Introducción a la Informática (edición 2004) (colección Guías Visuales)",** Anaya multimedia, 2003
- Costa C., **"Introducción a la Informática Documental",** Síntesis, 1995
- Cox J., Lambert J. "**Word 2010 (Paso a Paso)**", Anaya Multimedia, 2010
- Crespo J., **"Audio y Vídeo Digital. Edición 2003 (colección Tecnología Multimedia)",** Anaya multimedia, 2002
- Crespo J., **"DVD, DivX y otros formatos de Vídeo Digital (colección Tecnología Multimedia)",** Anaya multimedia, 2003
- Dans P., "**Windows 7 (Manuales Imprescindibles)**", Anaya Multimedia, 2009
- Delgado J.M., "**Photoshop CS6 (Manuales Imprescindibles)**", Anaya Multimedia, 2012
- Dunn J.R., **"Vídeo digital en casa",** McGraw Hill, 2003
- Flynn I., McHoes A.M., **"Sistemas Operativos (tercera edición)",** Thomson, 2001
- Fries B., "**Audio digital práctico (medios digitales y creatividad)",** Anaya Multimedia 2005

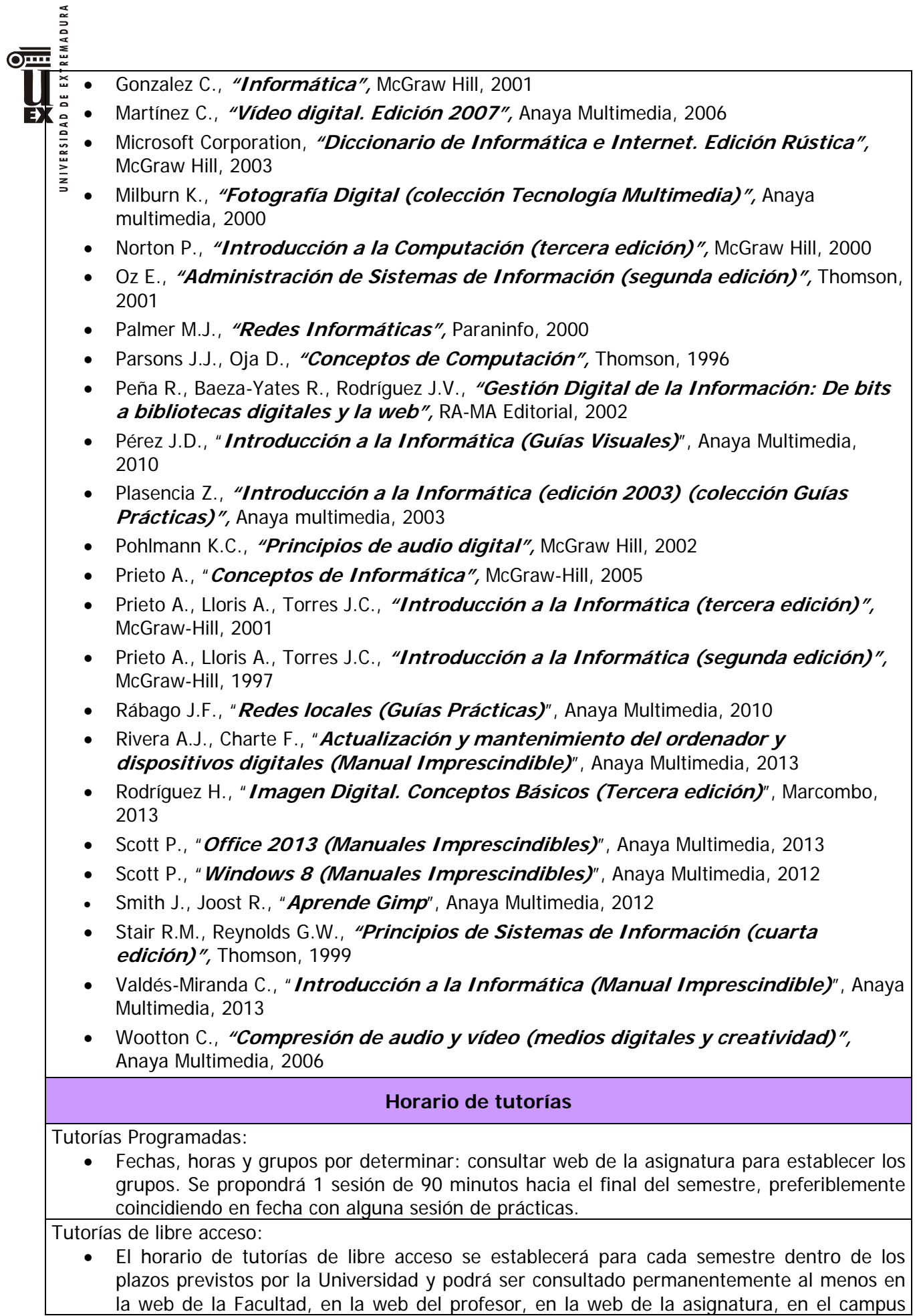

virtual y en la puerta del despacho. Las tutorías de acceso libre se cancelarán cuando coincidan con tutorías programadas.

#### **Recomendaciones**

REMADURA

DE EXT

Ð

La asignatura cuenta con un espacio web en el campus virtual (http://campusvirtual.unex.es) ("web de la asignatura") en el que el alumno encontrará información, noticias y material relacionado con la asignatura, incluyendo toda la información oficial sobre la misma, criterios de evaluación detallados, un conjunto de apuntes de apoyo para el estudio, enunciados de trabajos, herramientas de apoyo al aprendizaje, y herramientas para el desarrollo y entrega de ejercicios de evaluación continua y final. El correcto uso de este espacio es obligatorio para el alumno, formando parte de los contenidos prácticos de la asignatura. Para acceder al campus virtual el alumno necesita activar su cuenta de correo electrónico en el dominio @alumnos.unex.es, proceso que se realiza desde la web http://alumnos.unex.es mediante el uso de su IDUEX y PINWEB.

La cuenta de correo en el dominio **@alumnos.unex.es** también sirve como credenciales de identificación para poder utilizar los ordenadores de las aulas de la Facultad. El alumno debe solicitar la activación de dichas credenciales personándose debidamente identificado en las instalaciones del Servicio de Informática de la Facultad (situado en el pasillo de secretaría).

Dado que el profesor desempeña su labor en varios centros de la Universidad, y que las tutorías programadas comparten horario con algunas de libre acceso, se recomienda concertar cita para la asistencia a tutorías de acceso libre. El campus virtual dispone de herramientas para tutorías virtuales y contacto con el profesor fuera del horario de tutoría. También es posible contactar con el profesor en horario de tutoría por teléfono (924289300, ext. 86445).

Se recuerda al alumno la conveniencia de asistencia a las clases, seminarios y tutorías presenciales propuestas. Asimismo se recuerda la importancia y repercusión en la calificación final de la participación activa en cuantas actividades se propongan a lo largo del curso. Téngase en cuenta que la no participación en determinadas actividades puede causar degradación en la calificación por participación obtenida en otras.

Para el estudio y preparación de cada tema se cuenta con un foro de dudas donde el alumno o el profesor pueden plantear cuestiones relacionadas con el tema, que pueden ser respondidas por otros alumnos o el profesor. También se cuenta con el foro de erratas y el glosario de la asignatura, el los cuales el alumno es invitado a participar.

Tras el estudio de cada tema de teoría, el alumno podrá realizar los ejercicios de autoevaluación para comprobar sus conocimientos antes de realizar y entregar los ejercicios evaluables.

Al final de cada tema de prácticas habrá que realizar ejercicios prácticos relacionados con los contenidos del tema. A partir de la práctica 2 se ofrecerá un seminario voluntario en el que se hará una demostración introductoria del uso de las aplicaciones utilizadas en la práctica. Se recomienda haber trabajado previamente los contenidos de la práctica para acudir al seminario con un conocimiento previo y dudas concretas.

Al final del periodo de clases del semestre se ofrecerá una sesión voluntaria de tutorías programadas para resolver las dudas que puedan surgir durante el estudio y preparación del examen final.

Para el estudio y preparación del examen final se contará con cuestionarios de autoevaluación

sõbre el conjunto del temario teórico-práctico.

REMADURA

 $\overline{\text{Omm}}$ 

B

El alumno que cuente con ordenador portátil podrá utilizarlo en las instalaciones de la Universidad. El alumno dispone de acceso gratuito a Internet mediante la red wifi de la Universidad desde cualquier punto de cualquier centro de la UEx. Muchas de las aplicaciones informáticas utilizadas en las prácticas pueden obtenerse de forma gratuita a través del Servicio de Informática de la UEx y algunas son de libre distribución. Las aplicaciones comerciales no gratuitas necesarias están disponibles en las aulas de informática de la Facultad, y siempre será posible la utilización de alternativas gratuitas, previa consulta con el profesor.

Se recomienda la utilización de una calculadora científica para la realización de los ejercicios de los temas finales y del examen final, ya que en ellos se realizarán cálculos con números muy grandes que habitualmente exceden la capacidad de una calculadora normal.

Finalmente se recomienda disponer de algún dispositivo de almacenamiento de datos para que el alumno pueda transportar y realizar copias de seguridad de sus trabajos: pen-drive, tarjeta de memoria, disco portátil, etc. En esta asignatura se van a manejar archivos de gran tamaño.